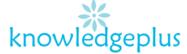

#### Dear Parents / Students

Due to the unprecedented situation, Knowledgeplus Training center is mobilized and will keep accompanying and supporting our students through this difficult time.

Our Staff will be continuously, sending notes and exercises on a weekly basis through what's app and emails. Students are requested to copy the notes and do the exercises on their copybooks.

The answers to the questions below will be made available on our website on knowledgeplus.mu/support.php

# Fundamentals of Software package – Week 6 Computer Virus (Part 2)

# Types of computer Virus

- 1. Files viruses
- 2. Macro viruses
- 3. Master boot record viruses
- 4. Boot sector viruses
- 5. Polymorphic viruses

A brief description of the viruses mentioned above:

- 1. **File Virus:** This type of virus normally infects program files such as .exe, .com, .bat. Once this virus stays in memory it tries to infect all programs that load on to memory.
- **2. Macro Virus:** This type of virus infects word, excel, PowerPoint, access and other data files. Once infected repairing of these files is very much difficult.
- 3. Master Boot Record files: MBR viruses are memory-resident viruses and copy itself to the first sector of a storage device which is used for partition tables or OS laoding programs. A MBR virus will infect this particular area of storage device instead of normal files. The easiest way to remove a MBR virus is to clean the MBR area.

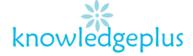

- **4. Boot Sector Virus:** Boot Sector virus infects the boot sector of a HDD or FDD. These are also memory resident in nature. As soon as the computer starts it gets infected from the boot sector. Cleaning this type of virus is very difficult.
- **5. Polymorphic viruses:** A virus that can encrypt its code in different ways so that it appears differently in each infection. These viruses are more difficult to detect.
- **6. Multipartite Virus:** A hybrid of Boot and Program/files viruses. They infect program files and when the infected program is executed, these viruses infect the boot record. When you boot the computer next tie the virus from the boot loads in memory and then start infecting other programs files in disk.
- 7. Trojans: A Trojan horse is not a virus. It is a destructive program that looks as a genuine application. Unlike viruses, Trojan horses do not replicate themselves but they can be just as destructive. Trojan also open a backdoor entry to your computer which gives malicious users/programs access to your system, allowing confidential and personal information to be theft.

#### Examples: S.Debeski.Trojan

Trojan horses are broken down in classification based on how they infect the systems and the damage caused by them. The seven main types of Trojan horses are:

- Remote Access Trojans
- Data sending Trojans
- Destructive Trojans
- Proxy Trojans
- FTP Trojans
- Security Software disabler Trojans
- Denial-of-service attack Trojans

**Theory Questions** 

**Q1: Multiple choice** 

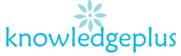

| 1. | A computer                                                                                |
|----|-------------------------------------------------------------------------------------------|
|    | A. Is an intelligent machine                                                              |
|    | B. Can store a large amount of data                                                       |
|    | C. Will not get tired                                                                     |
|    | <b>D.</b> All of the above.                                                               |
| 2. | The display on a monitor is called a                                                      |
|    | A. Printout                                                                               |
|    | B. Hard copy                                                                              |
|    | C. Soft copy                                                                              |
|    | D. Desk copy                                                                              |
| 3. | which one of the following is not a software component                                    |
|    | A. Program                                                                                |
|    | B. Keyboard                                                                               |
|    | C. Microsoft Windows XP                                                                   |
|    | <b>D.</b> Microsoft Word 2007                                                             |
| 4. | Why you should not eat and drink in a computer laboratory                                 |
|    | A. The steam from the hot food can damage the floppy disks in the laboratory              |
|    | B. Leftover food can attract ant and cockroaches                                          |
|    | C. Liquids, if split can damage the computers in the laboratory                           |
|    | <b>D.</b> All of the above                                                                |
| 5. | Which one of the following is a part of C.P.U?                                            |
|    | A. Keyboard                                                                               |
|    | B. Memory unit                                                                            |
|    | C. Floppy disks                                                                           |
| _  | <b>D.</b> All of the above                                                                |
| 6. | The most popular input device used for playing video games is a                           |
|    | A. Mouse                                                                                  |
|    | B. Joystick                                                                               |
|    | C. Keyboard                                                                               |
| 7  | D. Barcode Reader                                                                         |
| 7. | Pixels are associated with                                                                |
|    | A. Sound                                                                                  |
|    | <ul><li>B. Graphics</li><li>C. Speech</li></ul>                                           |
|    | •                                                                                         |
| 0  | D. Brightness Which are of the following statements about windows is not correct?         |
| Ο. | Which one of the following statements about windows is not correct?                       |
|    | A. Windows can create new programs                                                        |
|    | <ul><li>B. A window can be opened and closed</li><li>C. A window can be resized</li></ul> |
|    | D. A window can be resized  D. A window can be moved.                                     |
|    | D. A WINGOW CAN DO INOVCA.                                                                |
|    |                                                                                           |

- 9. A letter is an example of .......
  - A. A document

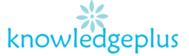

- B. Browser
- C. Package
- **D.** All of the above
- 10. Which key would you use to go to the next line?
  - A. Enter
  - B. Shift
  - C. Alt
  - D. Ctrl

#### Q2: Indicate whether the following statements are True(T) or False(F).

- a. Data is usually input into a computer through a hard disk
- **b.** A package is a collection of programs
- c. Computers can functions without software
- **d.** Monitor is an input device
- e. The control unit decodes instructions
- f. A virus is a useful program.
- g. Recycle bin is used to store very important documents

## Q3: What does the following acronyms stand for?

- a. ALU
- b. **GUI**
- c. **OS**
- d. CU
- e. PC
- f. DVD
- g. RAM

## Q4: Define the following terms:

- Information
- Data
- Processing
- Hardware
- Graphical user interface

Q5: For each item in part A choose the corresponding answer in art B by writing (A-J)in the table.

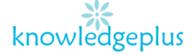

|    | Part A          |   | Part B                           | Part A | Part B |
|----|-----------------|---|----------------------------------|--------|--------|
| a) | Peripherals     | Α | Performs arithmetic operations   | а      |        |
| b) | Hardware        | В | Used for drawing                 | b      |        |
| c) | Recycle Bin     | C | I/O                              | С      |        |
| d) | ALU             | D | Operating system                 | d      |        |
| e) | Paint Program   | Е | Permanent storage                | е      |        |
| f) | System software | F | Physical components              | f      |        |
| g) | Input Device    | G | Recording image in digital forms | g      |        |
| h) | Secondary       | Ι | Picture or symbol                | h      |        |
|    | Storage         |   |                                  |        |        |
| i) | Icon            |   | Used to enter data into computer | i      |        |
| j) | Digital Camera  | J | Holds files which are deleted    | j      |        |

Q6: Write down the steps that are required to rename a sheet.

Q7: What is the purpose of these features found in Excel:

- Name Box
- Formula bar